# LECTURE43

## PANDAS

MCS 275 Spring 2021 Emily Dumas

#### LECTURE 43: PANDAS

Course bulletins:

- **Complete your course evaluations**
- [Project](https://www.dumas.io/teaching/2021/spring/mcs275/nbview/projects/project4.html) 4 is due 6pm CDT Friday April 30.
- The project 4 autograder is now open.
- Install pandas with

python3 -m pip install pandas

Today's pandas intro [notebook](https://www.dumas.io/teaching/2021/spring/mcs275/nbview/samplecode/pandas/pandas-intro.html)

# PANDAS

Pandas is a module for working with **tabular data**, i.e. data in a 2D array where each column has a name and fixed data type (e.g. name "year" , type integer).

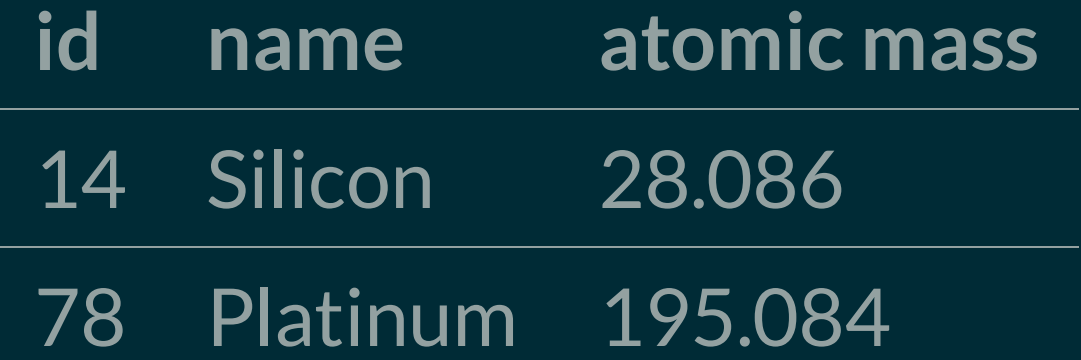

In pandas, every row must have a unique identifier called its **index**. It can be just a 0-based index (the default) but other types are allowed (e.g. date/time).

### TLDR

Pandas provides a data structure to *properly* represent the contents of a CSV or spreadsheet in Python.

or

pandas : csv :: bs4 : html.parser

## PANDASFEATURES

- Excellent file format support: CSV, TSV, JSON, XLS, XLSX, SQL, SAS, HTML tables, ...
- Searching, filtering, and transformation, with interface similar to numpy.
- Excellent interoperability with numpy and matplotlib.
- Wide user base, active development. (4 releases since MCS 275 started!)

# DOINEEDTHIS?

There are lots of*storage* formats for tabular data you might consider. Most have Python I/O modules.

Of these, only SQL provides the kind of advanced searching, filtering, etc., that pandas offers. However, SQL syntax is comparatively heavy and not tightly integrated with Python language. (But SQL is [great!](#page-6-0))

Another option is to just use a spreadsheet program. Scripts/notebooks offer better formalization, documentation, and reproducibility of analysis, though.

# INDEFENSEOFSQL

<span id="page-6-0"></span>Pandas is for data analysis, usually by one person, working with data that can fit in memory of one machine. It does not specify a storage format or provide for concurrent access.

For persistent data that an application program will access in a predictable way, you should probably use SQL.

For exploration, visualization, cleaning, and transformation of a small dataset (a few GB max), pandas is an excellent choice.

#### TEMPLATE

**import** numpy **as** np **import** pandas **as** pd

**import** matplotlib.pyplot **as** plt

# CORE PANDAS CONCEPTS

- **index** The unique identifier of a row.
- **pd.Series** A single column of tabular data; behaves like a blend of numpy array (typed, fast) and a dictionary (index of arbitrary type).
- **pd.DataFrame** A table with named, typed columns and ordered, indexed rows. Equivalent to a collection of series that all share the same index.

#### SPECIAL DATA TYPES

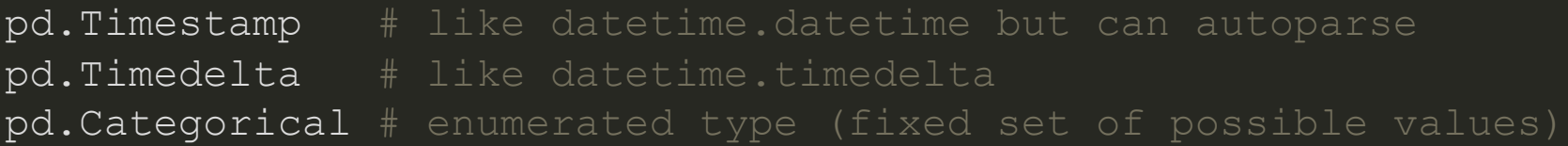

```
import numpy as np
import pandas as pd
```

```
# Read entire CSV file into a dataframe
df = pd.read_csv("mcs275gradebook.csv")
```

```
df["Quiz 11"] # one column
df["Quiz 11"]["Emily Dumas"] # entry in that row
df.loc["Emily Dumas"] # one row
df.iloc[2] # third row
```
#### REFERENCES

- Chapter 3 of *Python Data Science Handbook* by Jake [VanderPlas](https://jakevdp.github.io/PythonDataScienceHandbook/)  $\bullet$
- pandas [documentation](https://pandas.pydata.org/docs/)

#### **REVISION HISTORY**

- 2021-04-28 Notebook link
- 2021-04-28 Initial publication  $\bullet$